### **Comment utiliser les champs variables dans vos templates ? Communication - Comment utiliser les champs variables dans vos templates?**

### **Introduction**

Dans PlanManager, vous pouvez vous-même créer vos templates de communication via l'onglet : "Maintenance" - "Comm Templates". Cela peut être utile pour envoyer un texte standard au client.

Vous pouvez aussi utiliser dans les templates de communications des champs variables.

De cette manière, vous pouvez personnaliser un texte standard pour un client déterminé.

Par exemple :

Cher [Title] [Client],

Votre véhicule [Make] [Model] [Licenseplate] est prêt.

Cordialement, [User] [Location]

devient

Cher monsieur Janssens,

Votre véhicule BMW 320 1AES624 est prêt.

Cordialement, Corentin Beaudart Insypro - Planmanager

> Page 1 / 21 **(c) 2024 InSyPro <christof@insypro.com> | 2024-07-03 15:16** [URL: http://faq.insypro.com/index.php?action=artikel&cat=0&id=172&artlang=fr](http://faq.insypro.com/index.php?action=artikel&cat=0&id=172&artlang=fr)

# **Les champs personnalisés**

Si vous voulez utilisez des champs personnalisés dans vos template de communication, alors vous pouvez le faire en ajoutant le valeur CF

un exemple : supposons que vous avez ajouté un champ personnel "**Extern refnr**". Alors vous pouvez le mettre dans vos templates en utilisant la balise " **[CFExtern refnr]**".

Si vos champs personnels ne sont pas dans l'écran des dossiers mais se trouve sur la fenêtre "Propriétaire"., alors utilisez la balise CO (O de Owner). Par exemple : **[COExtern refnr]**.

Si vos champs personnels ne sont pas dans l'écran des dossiers mais se trouve sur la fênetre "assureur", alors utilisez la balise CI (I de Insurer). Par exemple : **[CIExtern refnr]**

### **Liste**

 Voici une liste complète de tous les champs variables possibles dans PlanManager ci-dessous.

# **Globale**

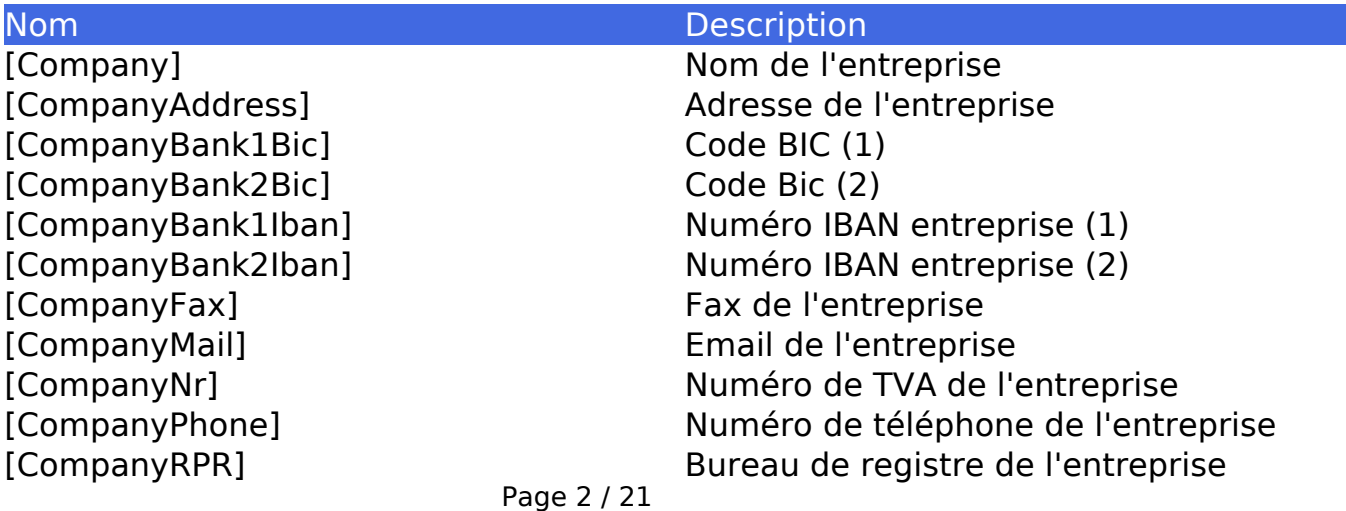

**(c) 2024 InSyPro <christof@insypro.com> | 2024-07-03 15:16** [URL: http://faq.insypro.com/index.php?action=artikel&cat=0&id=172&artlang=fr](http://faq.insypro.com/index.php?action=artikel&cat=0&id=172&artlang=fr) [CompanyType] Type d'entreprise [Now] Date d'impression [NowTime] NowTime] [Signature] Signature digitale [User] Utilisateur actuel

[CompanyShort] Nom abrégé de l'entreprise<br>[CompanyTown] Ville de l'entreprise Ville de l'entreprise [CompanyWebsite] Site web de l'entreprise [CompanyZipcode] Code postal de l'entreprise [NowBin] Date d'impression au format BIN [UserPhone] Numéro de téléphone de l'utilisateur [UserMail] Email de l'utilisateur [Year] Année de l'impression

### **Dossier**

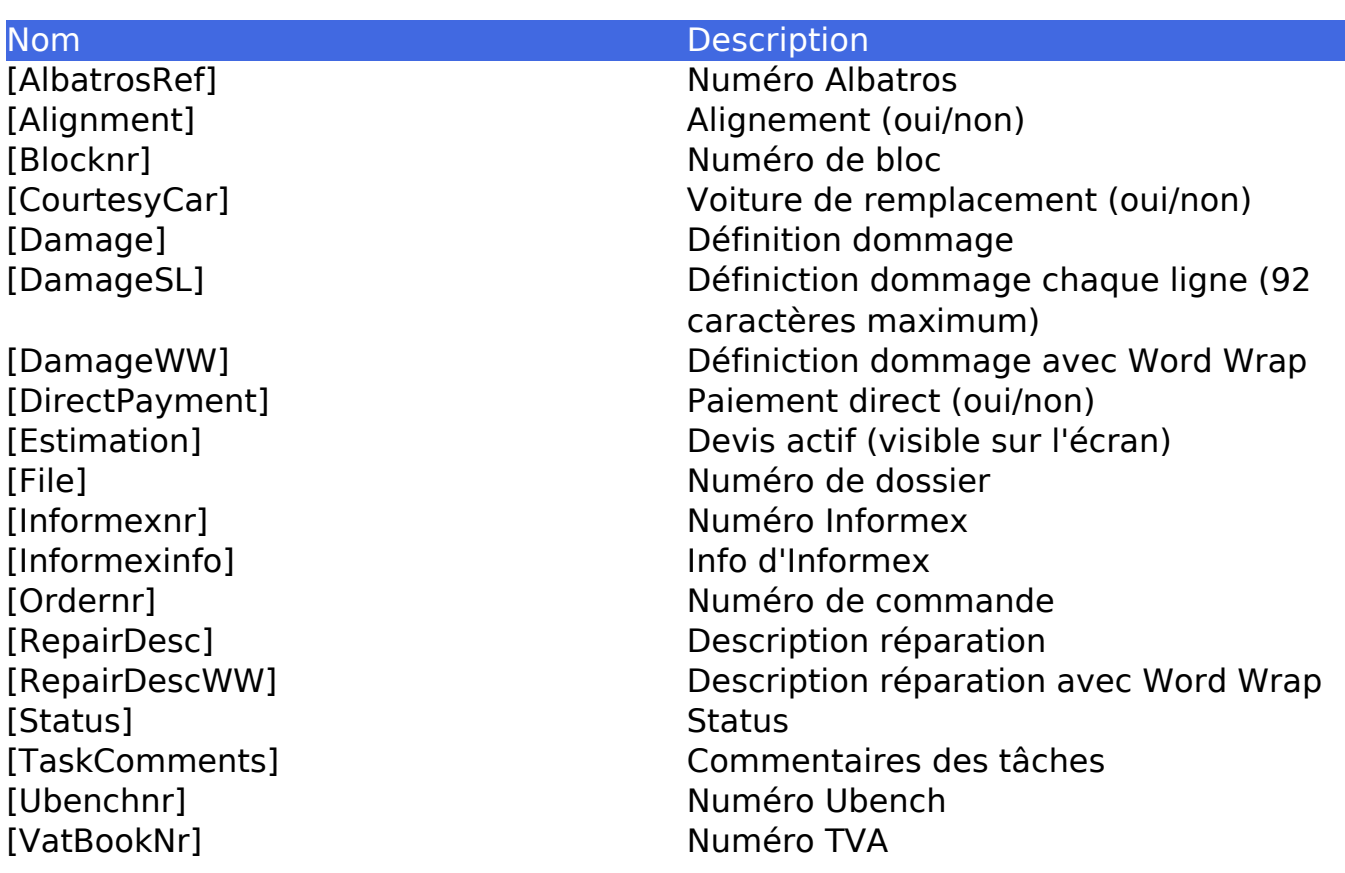

### **Dossier (Date & heure)**

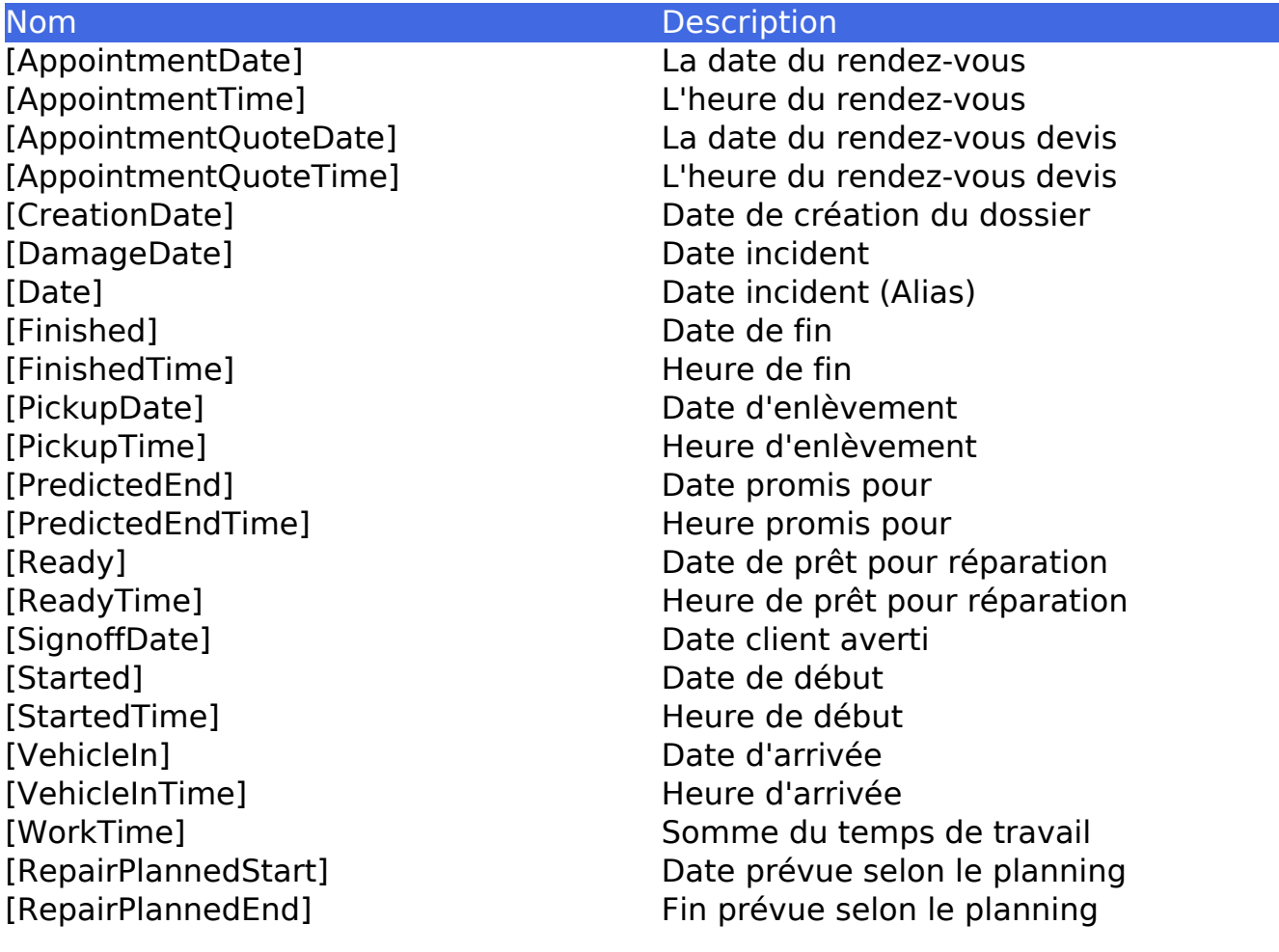

# **Dossier (Finance)**

Nom Description<br>
Description Description<br>
Description Description

Coût total du prix des pièces (devis actif) [ProductTotalInvoice] Coût total du prix des pièces (devis facture)

Page 4 / 21

**(c) 2024 InSyPro <christof@insypro.com> | 2024-07-03 15:16**

[TotalEx] Total exclusif (devis) [TotalIn] Total inclusif (devis) [TotalVat] Total TVA (devis) [VatPercent] Pourcentage TVA

[RentalCost] Coût total du premier véhicule de remplaement [ServiceTotal] Coût total des tâches (devis actif) [ServiceTotalInvoice] Coût total des tâches (devis facture)

## **Tâche ([:Services] ... [/:Services])**

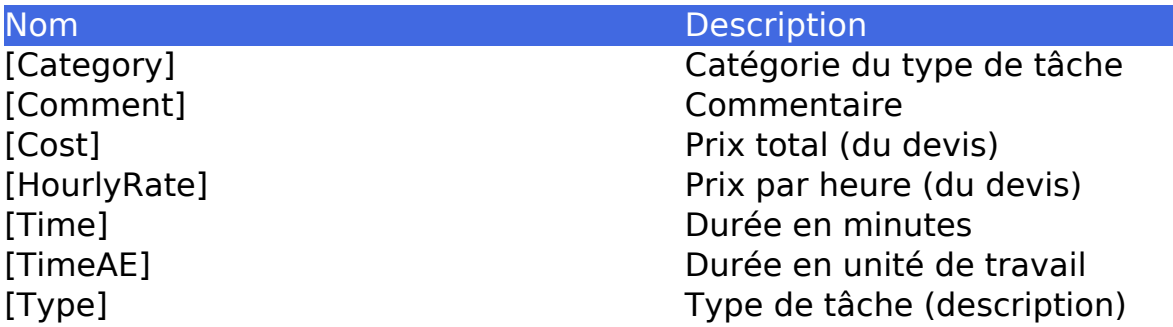

## **Pièces ([:Products] ... [/:Products])**

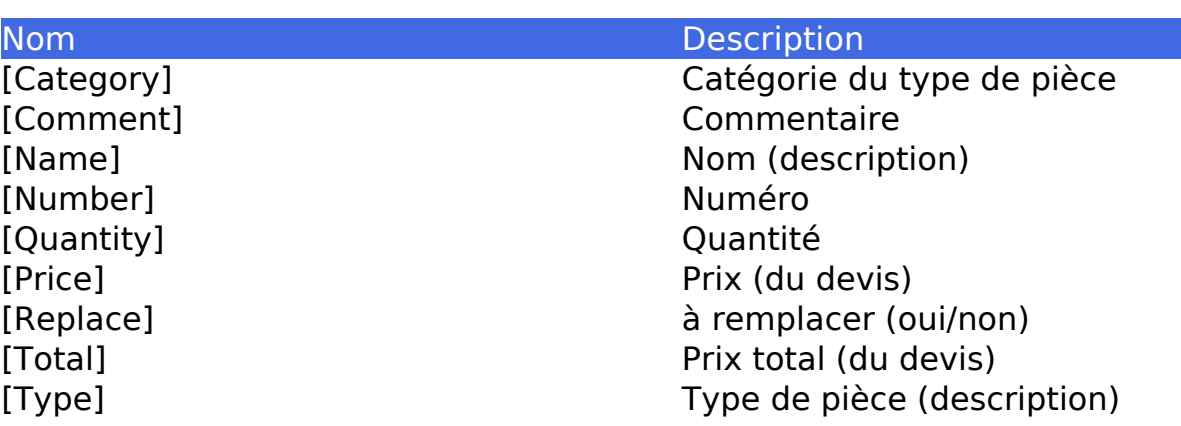

# **Activités ([:Activities] ... [/:Activities])**

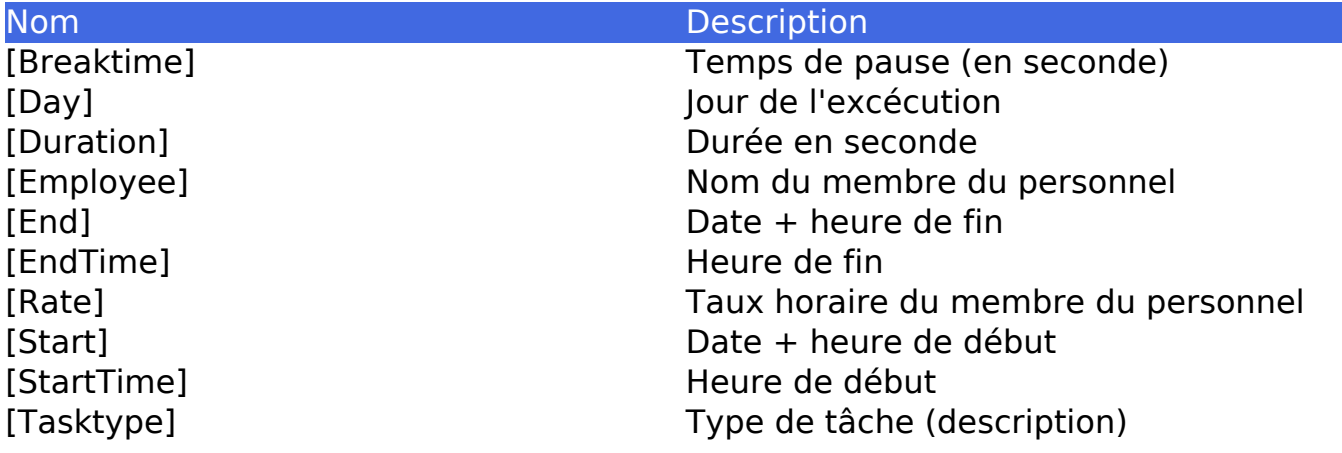

# **Véhicule**

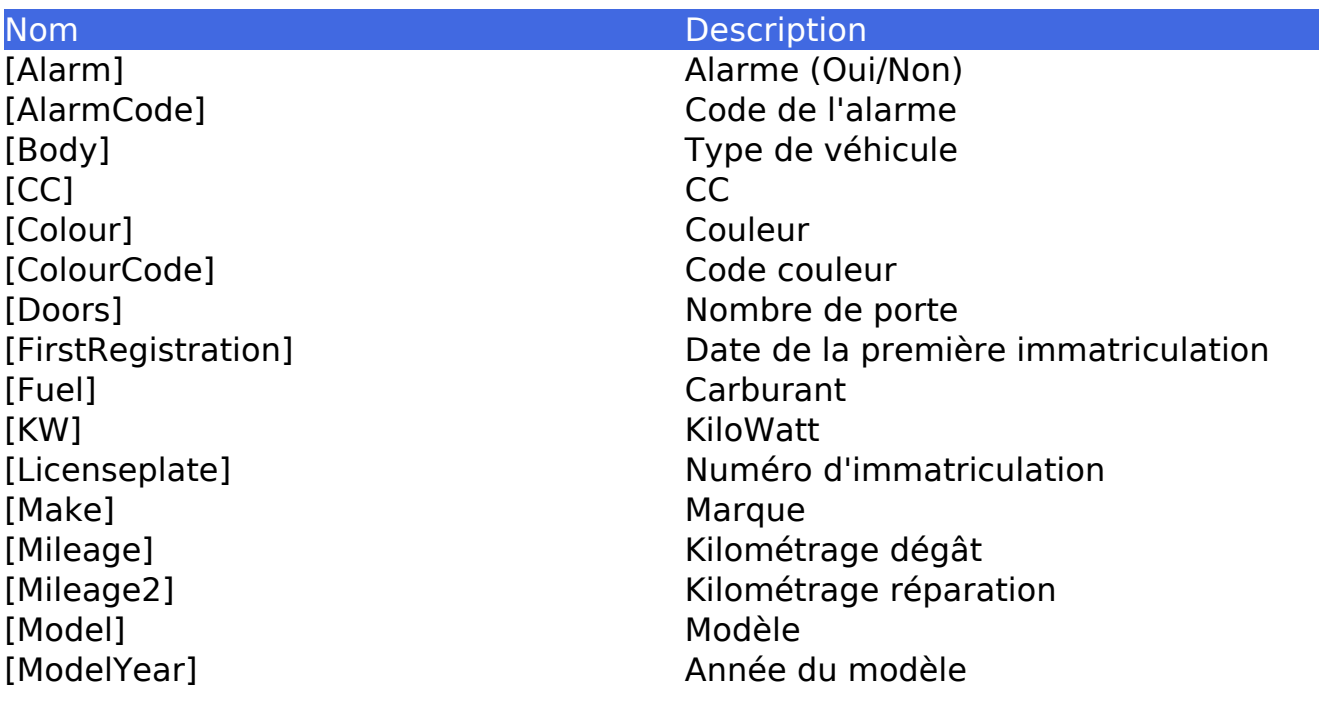

Page 6 / 21 **(c) 2024 InSyPro <christof@insypro.com> | 2024-07-03 15:16** [URL: http://faq.insypro.com/index.php?action=artikel&cat=0&id=172&artlang=fr](http://faq.insypro.com/index.php?action=artikel&cat=0&id=172&artlang=fr)

- [PaintType] Type de peinture [RadioCode] Code radio [Remarks] Remarques [Trim] Couleur intérieur [Type] Type de véhicule [Vin] Numéro de chassis [Vatdeductability] Déductibilité TVA
- [SecondRegistration] Date de la deuxième immatriculation [Vinnr] Numéro de chassis (alias)

### **Tiers**

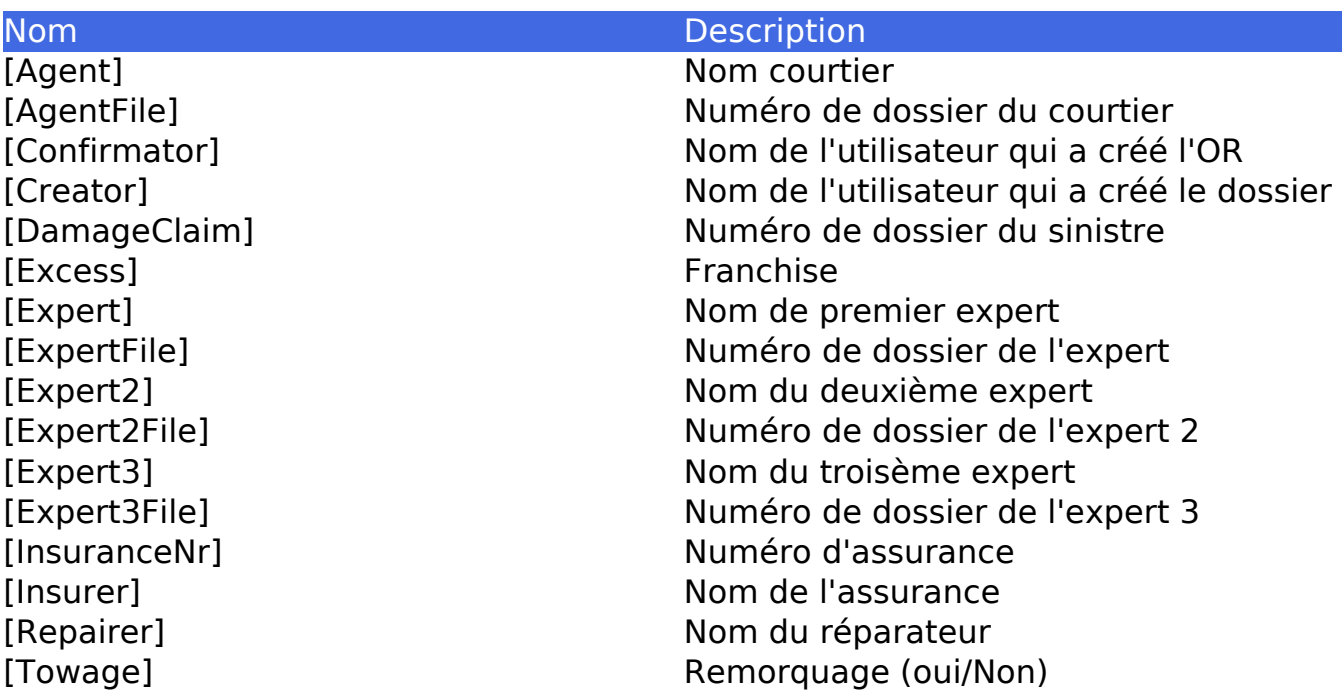

### **Voiture de remplacement**

Page 7 / 21 **(c) 2024 InSyPro <christof@insypro.com> | 2024-07-03 15:16** [URL: http://faq.insypro.com/index.php?action=artikel&cat=0&id=172&artlang=fr](http://faq.insypro.com/index.php?action=artikel&cat=0&id=172&artlang=fr)

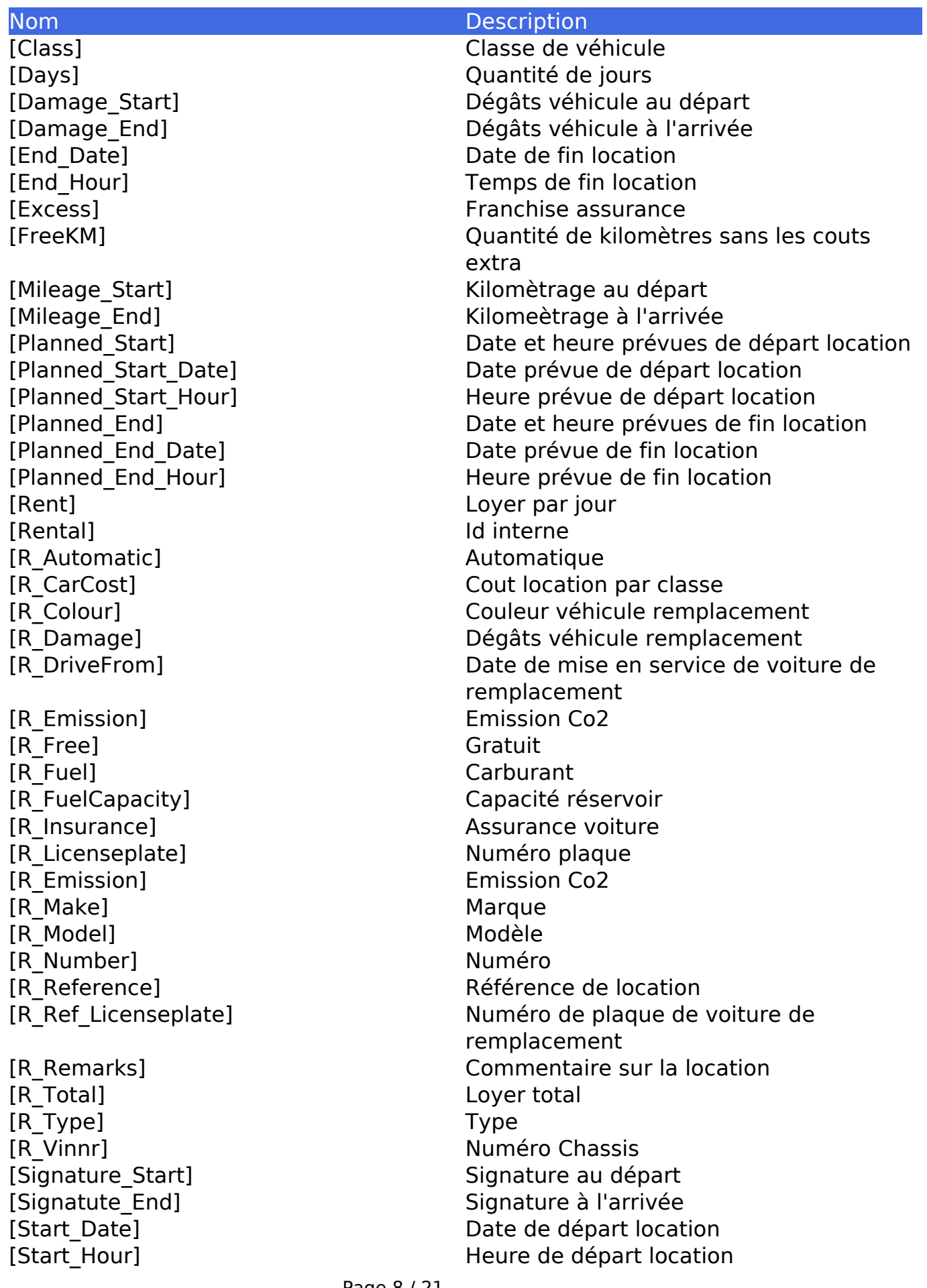

[Fuel Level Start] Niveau carburant au démarrage [Fuel\_Level\_End] Niveau carburant à l'arrivée [Fuel\_Difference] Différence niveau carburant [Fuel\_Usage] Utilisation Carburant

### **Travail de sous-traitance**

### Nom **Description** [ThirdPartyDelivery] Livraison prévue [ThirdPartyDescr] Description sous-traitant [ThirdPartyEnd] Date De fin [ThirdPartyEstCost] Cout estimé [ThirdPartyInvCost] Prix facturé [ThirdPartyReinvAmt] Montant de la facturation [ThirdPartyRemarks] Remarque

[ThirdPartyStart] Date de début

## **Localisation**

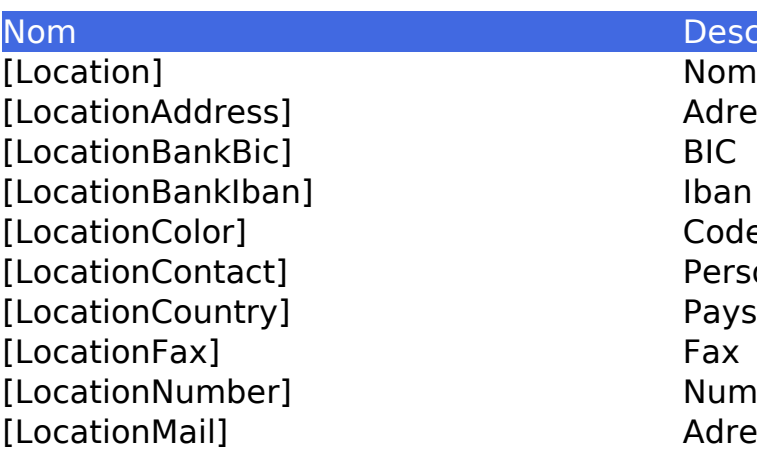

### Description

Nom localisation Adresse Code couleur Personne de contact Numéro TVA Adresse Email

Page 9 / 21 **(c) 2024 InSyPro <christof@insypro.com> | 2024-07-03 15:16** [URL: http://faq.insypro.com/index.php?action=artikel&cat=0&id=172&artlang=fr](http://faq.insypro.com/index.php?action=artikel&cat=0&id=172&artlang=fr)

- [LocationPhone] Téléphone<br>[LocationRepairer] Teléphone Nom Réparateur [LocationRepairer] [LocationRPR] RPM [LocationTown] Ville [LocationType] Type d'entreprise [LocationWebsite] Site Web [LocationZipcode] Code Postal
- [LocationLogoImg] logo du site (image) [LocationLogo] Lien directe logo de site

# **Client / Propriétaire**

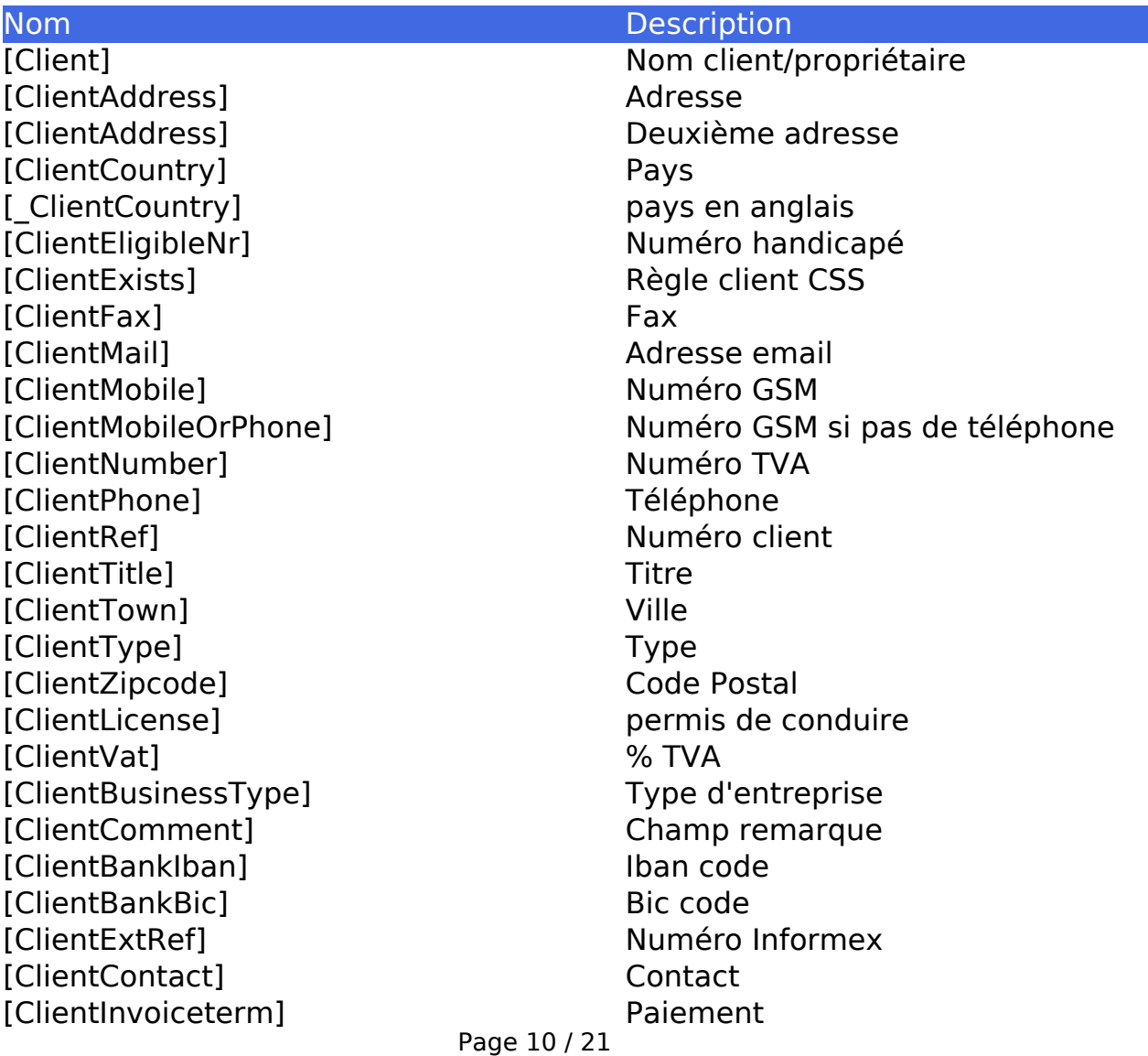

**(c) 2024 InSyPro <christof@insypro.com> | 2024-07-03 15:16**

[ClientIdentitycardBirthday] Date de naissance<br>[ClientIdentitycardExpiry] Date d'échéance c [ClientIdentitycardStart] Date validité carte d'identité [ClientIdentitycardBirthPlace] Lieu de naissance [ClientIdentitycardNumber] Numéro de carte

Date d'échéance carte d'identité [ClientIdentitycardIssuance] Lieu de délivrance carte d'identité

### **Conducteur**

[Driver] Nom conducteur [DriverAddress] Adresse [DriverCountry] Pays [DriverExists] Règle conducteur CSS [DriverFax] Fax [DriverLicense] Numéro de permis [DriverMail] Adresse email [DriverMobile] Numéro de GSM [DriverPhone] Téléphone

[DriverRef] Numéro client [DriverTown] Ville [DriverZipcode] Code Postal

### Nom Description

[DriverMobileOrPhone] Numéro de GSM si il n'y a pas de téléphone

### **Assureur**

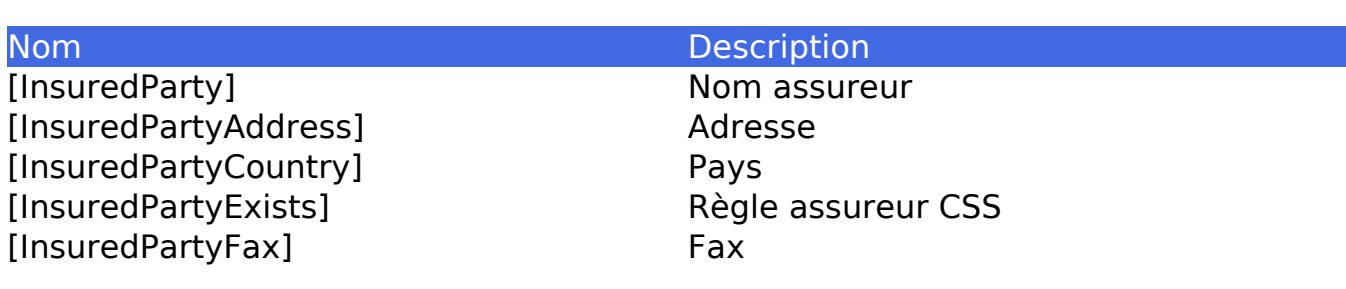

Page 11 / 21 **(c) 2024 InSyPro <christof@insypro.com> | 2024-07-03 15:16** [URL: http://faq.insypro.com/index.php?action=artikel&cat=0&id=172&artlang=fr](http://faq.insypro.com/index.php?action=artikel&cat=0&id=172&artlang=fr)

- [InsuredPartyMail] Adresse email [InsuredPartyMobile] Numéro de GSM [InsuredPartyNumber] Numéro TVA [InsuredPartyPhone] Téléphone [InsuredPartyRef] Numéro Client [InsuredPartyTown] Ville [InsuredPartyType] Type [InsuredPartyZipcode] Code Postal
	-

### **Envoyé par**

Nom Description [SentBy]

[SentByAddress]

[SentByCountry]

[SentByExists]

[SentByFax]

[SentByMail]

[SentByMobile]

Page 12 / 21 **(c) 2024 InSyPro <christof@insypro.com> | 2024-07-03 15:16** [URL: http://faq.insypro.com/index.php?action=artikel&cat=0&id=172&artlang=fr](http://faq.insypro.com/index.php?action=artikel&cat=0&id=172&artlang=fr) [SentByNumber]

[SentByPhone]

[SentByRef]

[SentByTown]

[SentByType]

[SentByZipcode]

## **Expert (1)**

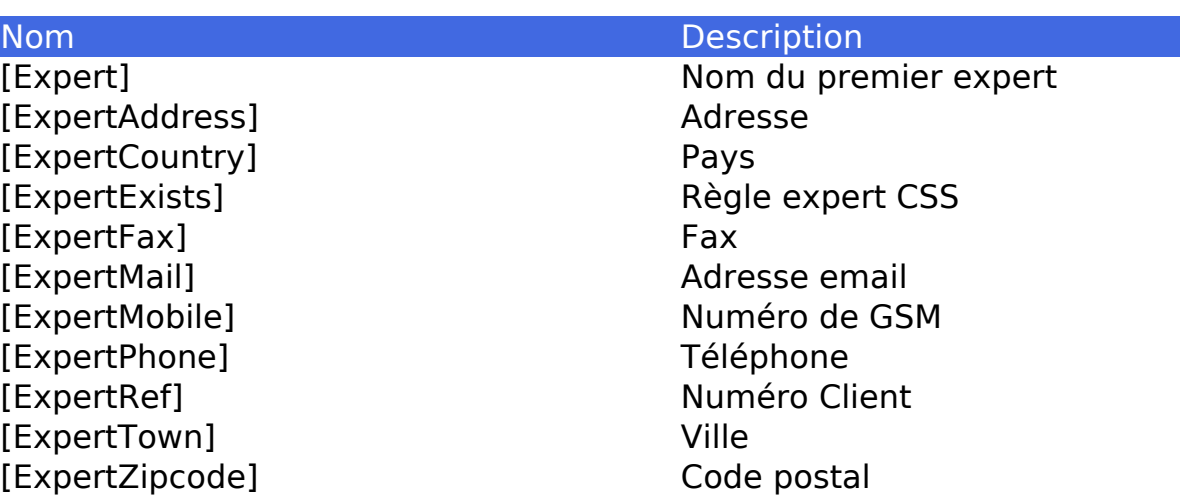

Page 13 / 21 **(c) 2024 InSyPro <christof@insypro.com> | 2024-07-03 15:16** [URL: http://faq.insypro.com/index.php?action=artikel&cat=0&id=172&artlang=fr](http://faq.insypro.com/index.php?action=artikel&cat=0&id=172&artlang=fr)

# **Expert (2)**

Nom **Description** [Expert2Address] Adresse [Expert2Country] Pays [Expert2Exists] Règle expert CSS [Expert2Fax] Fax [Expert2Mail] Adresse email [Expert2Mobile] Numéro de GSM [Expert2Phone] Téléphone [Expert2Ref] Numéro de client [Expert2Town] Ville [Expert2Zipcode] Code Postal

# **Assureur**

[Expert2] Nom du deuxieme Expert

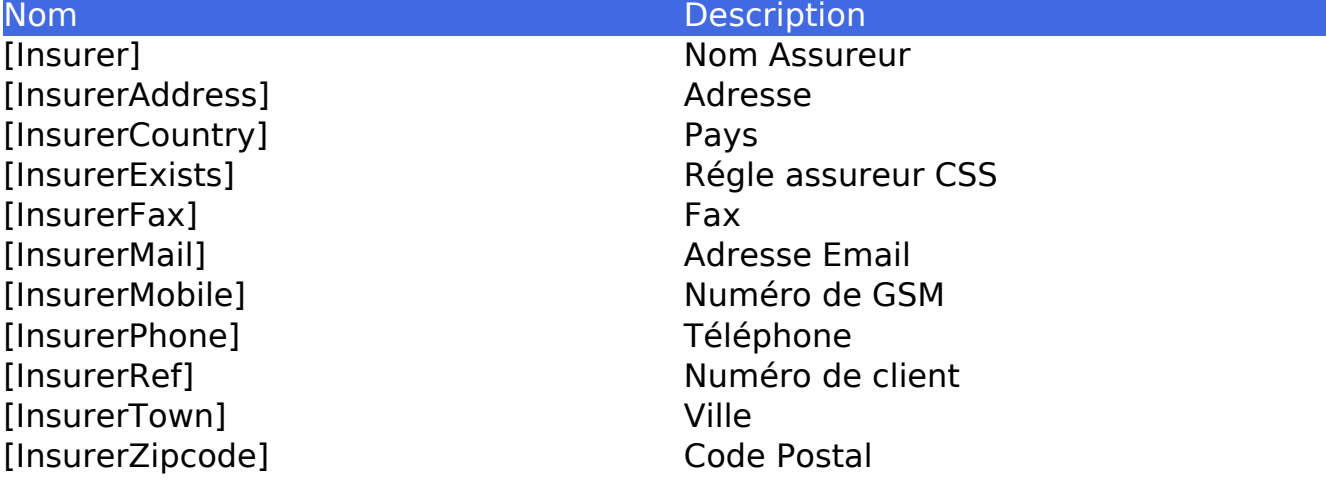

## **Réparateur**

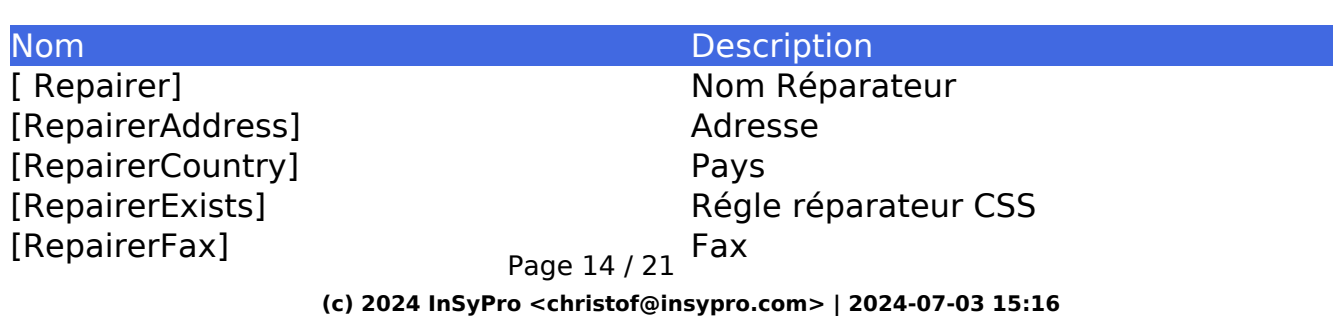

[RepairerMail] **Adresse email** IRepairerMobile1 Muméro de GSM [RepairerPhone] Téléphone [RepairerRef] Numéro [RepairerTown] Ville [RepairerZipcode] Code Postal

### **Fournisseur**

### Nom Description Nom du fournisseur [SupplierAddress] Adresse [SupplierCountry] Pays [SupplierExists] Régle fournisseur CSS [SupplierFax] Fax [SupplierMail] Adresse Email [SupplierMobile] Numéro de GSM [SupplierPhone] Téléphone [SupplierRef] Numéro [SupplierTown] Ville [SupplierZipcode] Code Postal [SupplierContact] Contact : champ pour le fournisseur

# **Courtier**

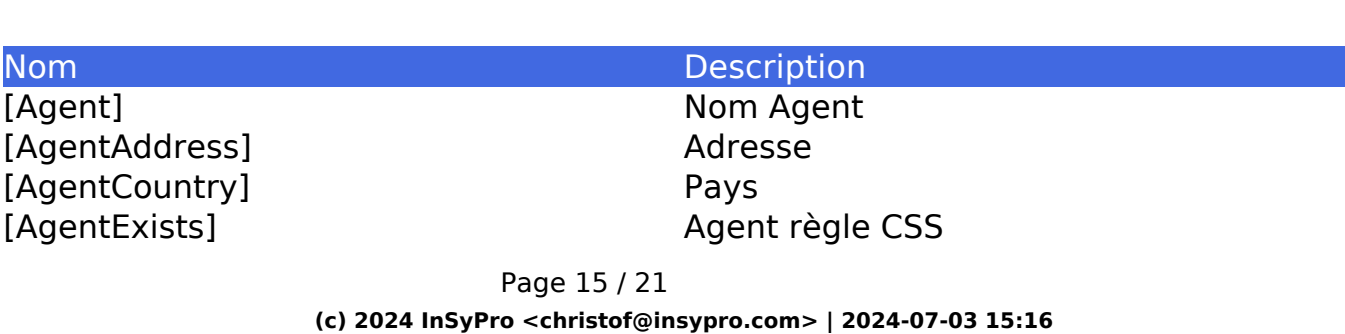

[AgentFax] Fax Fax Fax Fax [AgentPhone] Tétéphone [AgentTown] Ville [AgentZipcode] Code Postal

Adresse Email [AgentMobile] Numéro de GSM [AgentRef] Numéro de client

### **Dommages**

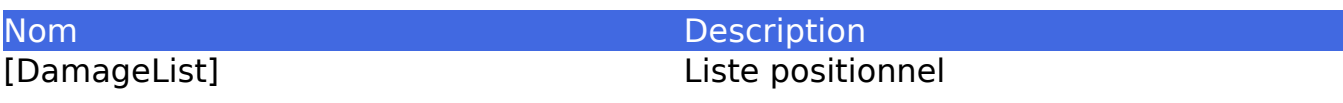

# **Dommages ([:Damages] ... [/:Damages])**

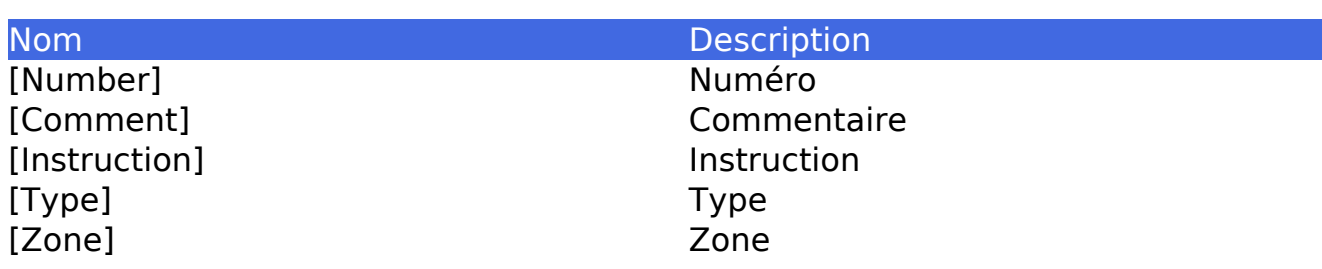

# **Dommages (2) ([:Damagelines] ... [/:Damagelines])**

Page 16 / 21 **(c) 2024 InSyPro <christof@insypro.com> | 2024-07-03 15:16** [URL: http://faq.insypro.com/index.php?action=artikel&cat=0&id=172&artlang=fr](http://faq.insypro.com/index.php?action=artikel&cat=0&id=172&artlang=fr)

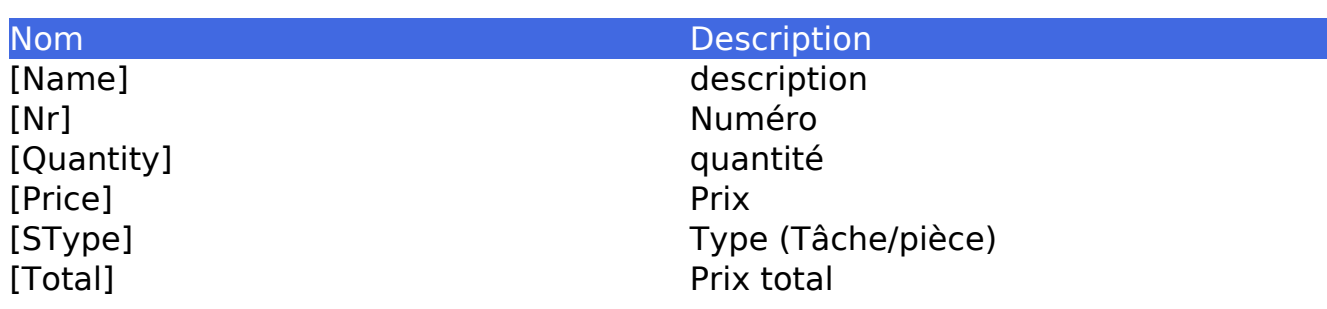

## **Commande**

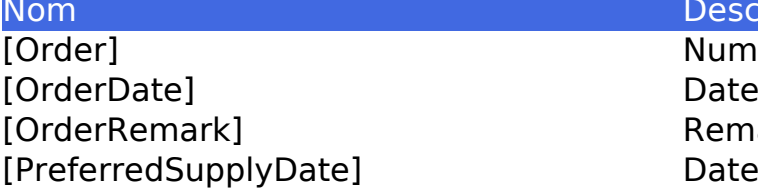

### Description

Numéro Remarque Date de livraison

# **Lignes de commande ([:Orderlines] ... [/:Orderlines])**

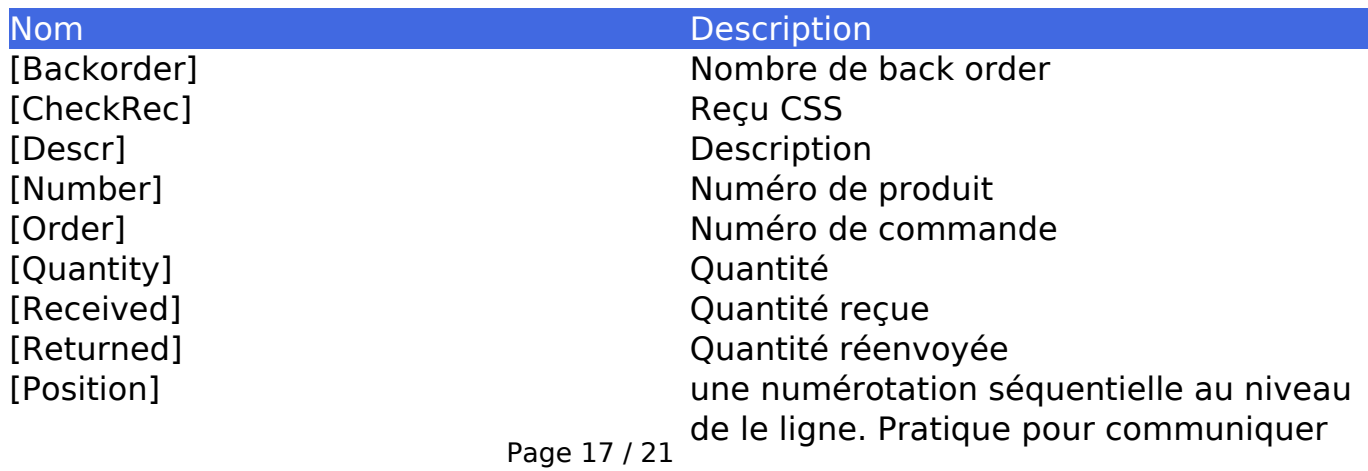

**(c) 2024 InSyPro <christof@insypro.com> | 2024-07-03 15:16**

avec votre fournisseur [Status] [Status] Executed Le statut de la ligne [Comment] Le statut de la ligne Remarque sur la ligne

# **Lignes de commande 2 ([:GroupedOrderLines])**

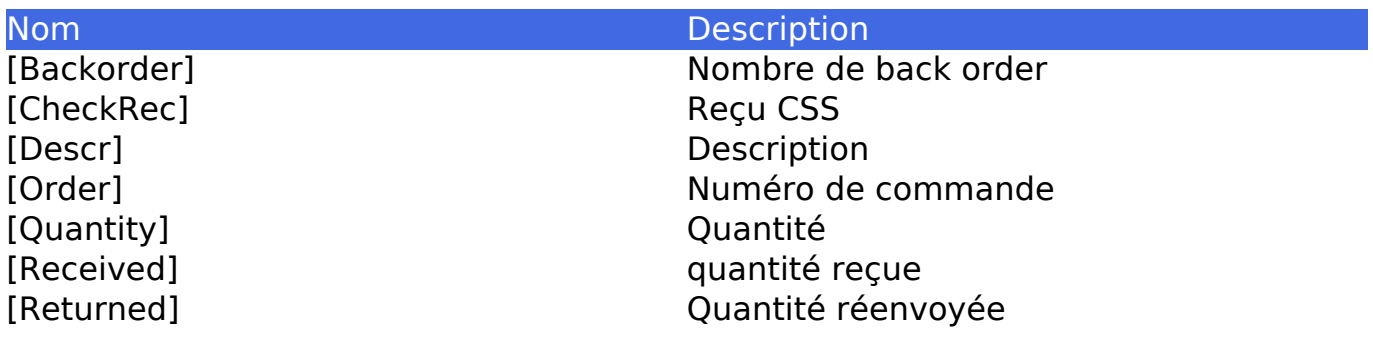

# **Facturation**

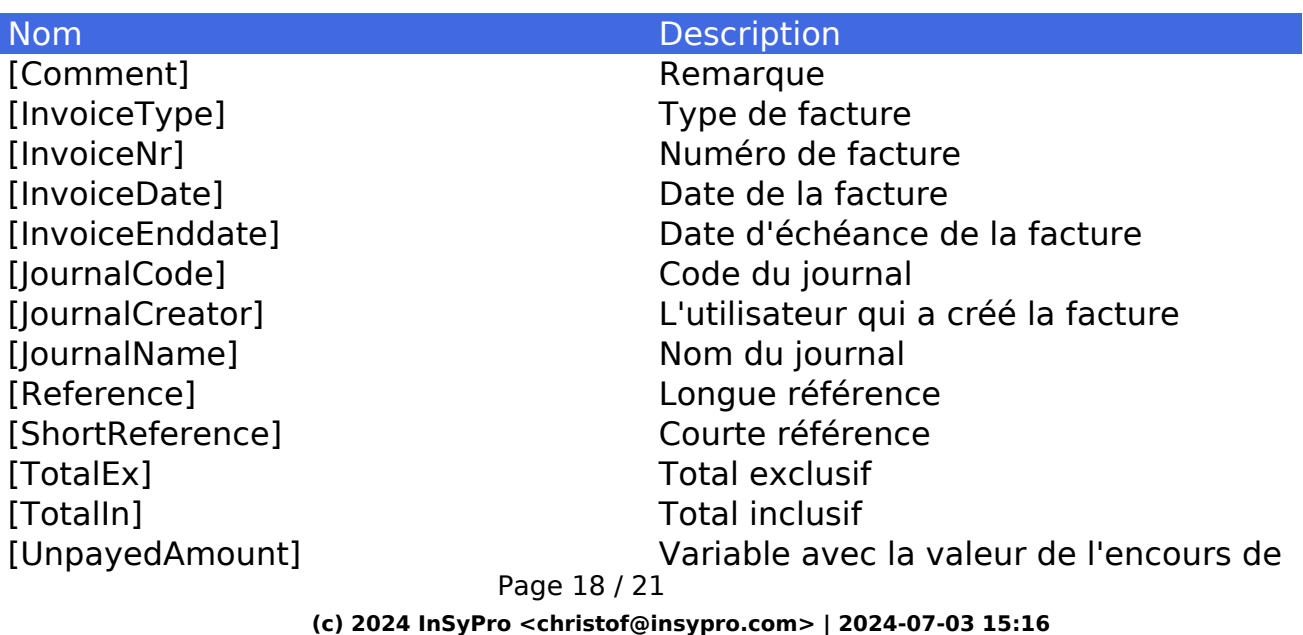

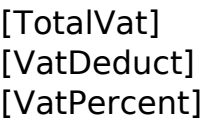

la facture Total TVA TVA après déduction % TVA

**Note:** Si vous voulez utiliser la variabele [UnpayedAmount], vous devez encore ajouter une ligne dans le HTML. Vous pouvez le réaliser en cliquant le petit icône de HTML dans le template créé.

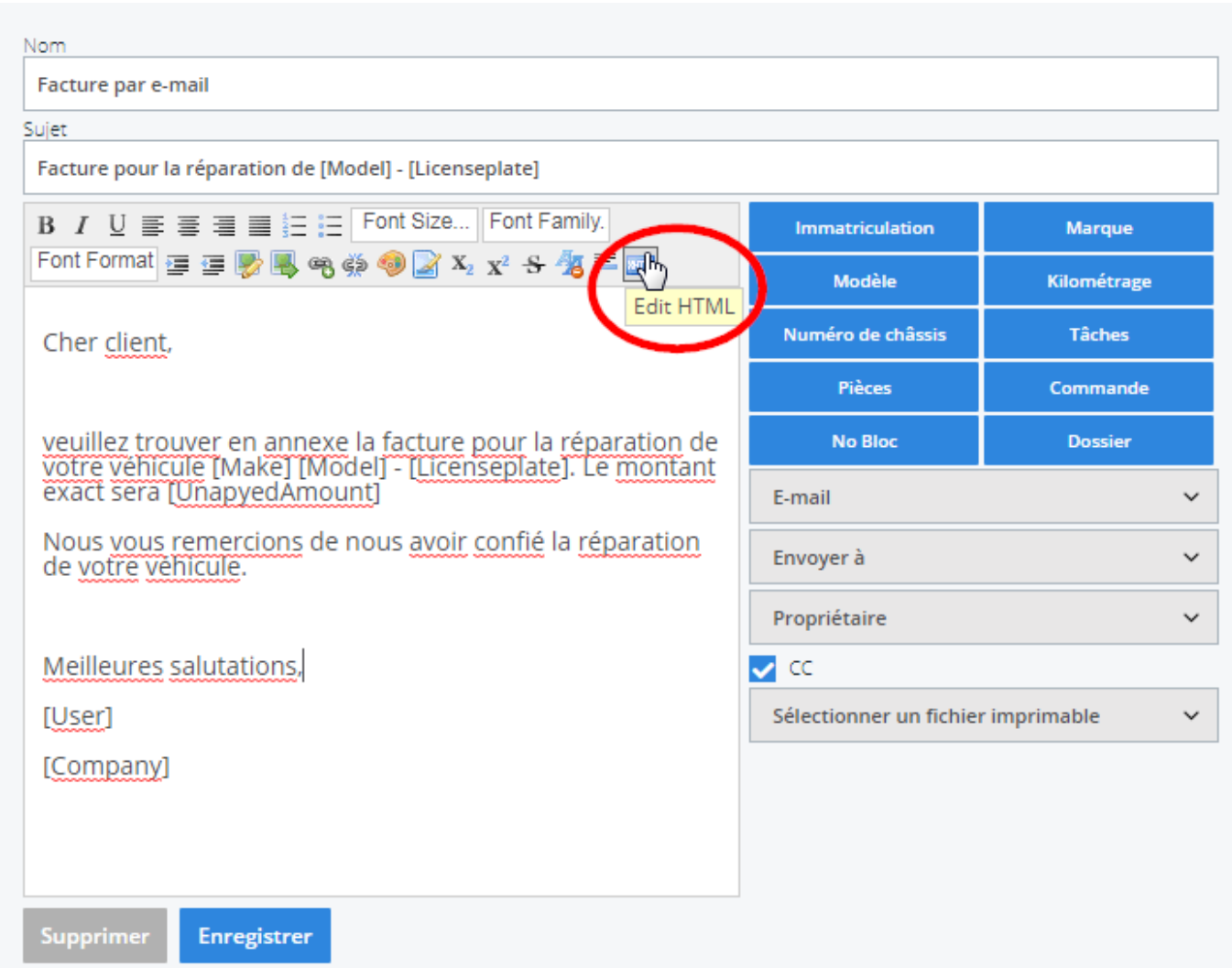

Veuillez copier la règle suivante et la coller en haute du HTML:

<meta name="pm\_query" content="invoice\_payment\_info"/>

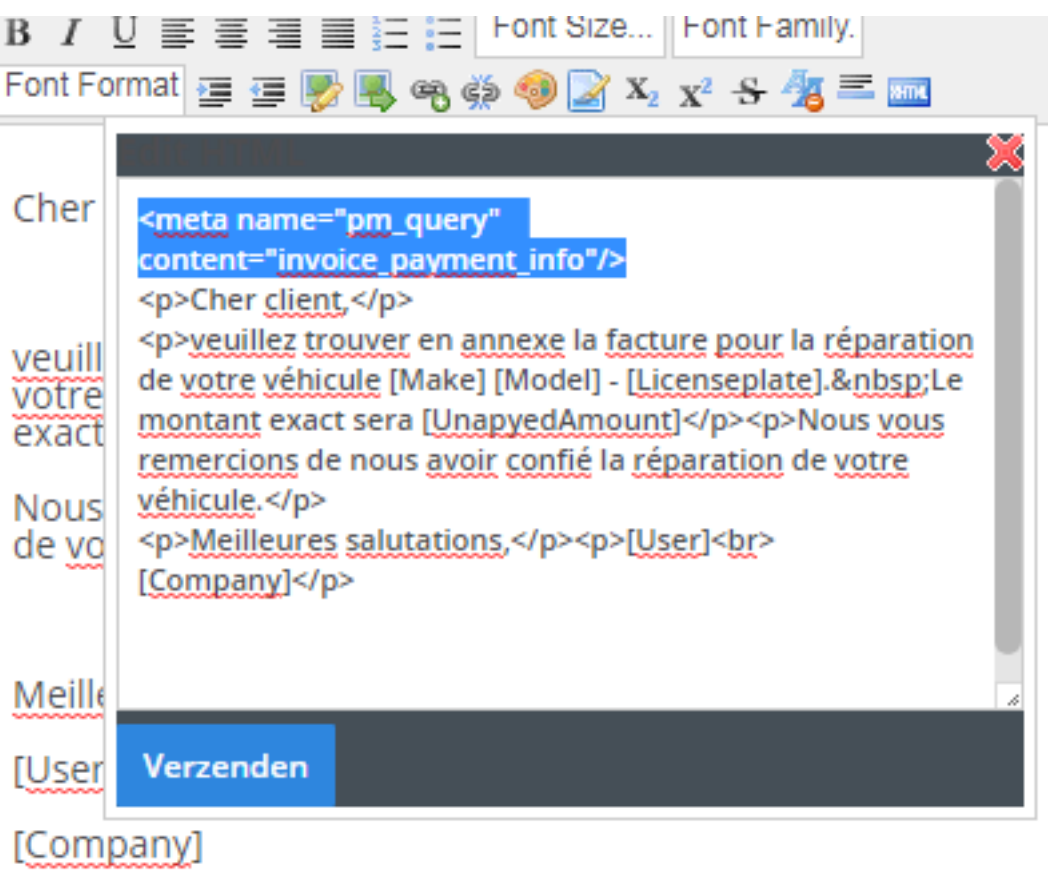

# **Lignes de facture ([:Invoicelines] ... [/:Invoicelines])**

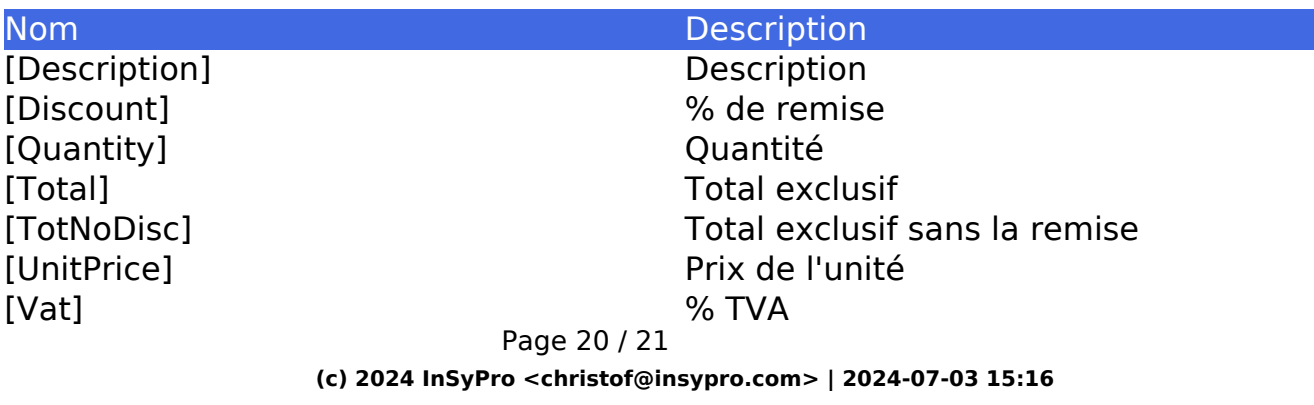

# **Lignes de facture 2 ([:GroupedInvoiceLines])**

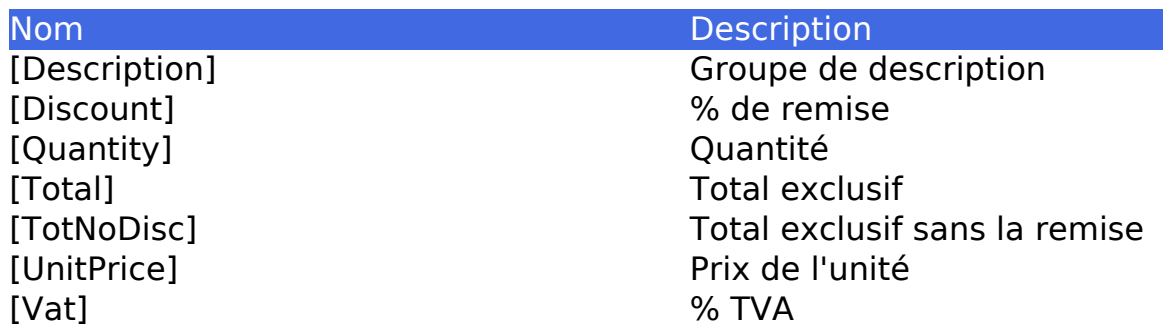

Référence ID de l'article : #1182 Auteur : Matthias Van Woensel Dernière mise à jour : 2019-11-28 16:58

> Page 21 / 21 **(c) 2024 InSyPro <christof@insypro.com> | 2024-07-03 15:16** [URL: http://faq.insypro.com/index.php?action=artikel&cat=0&id=172&artlang=fr](http://faq.insypro.com/index.php?action=artikel&cat=0&id=172&artlang=fr)